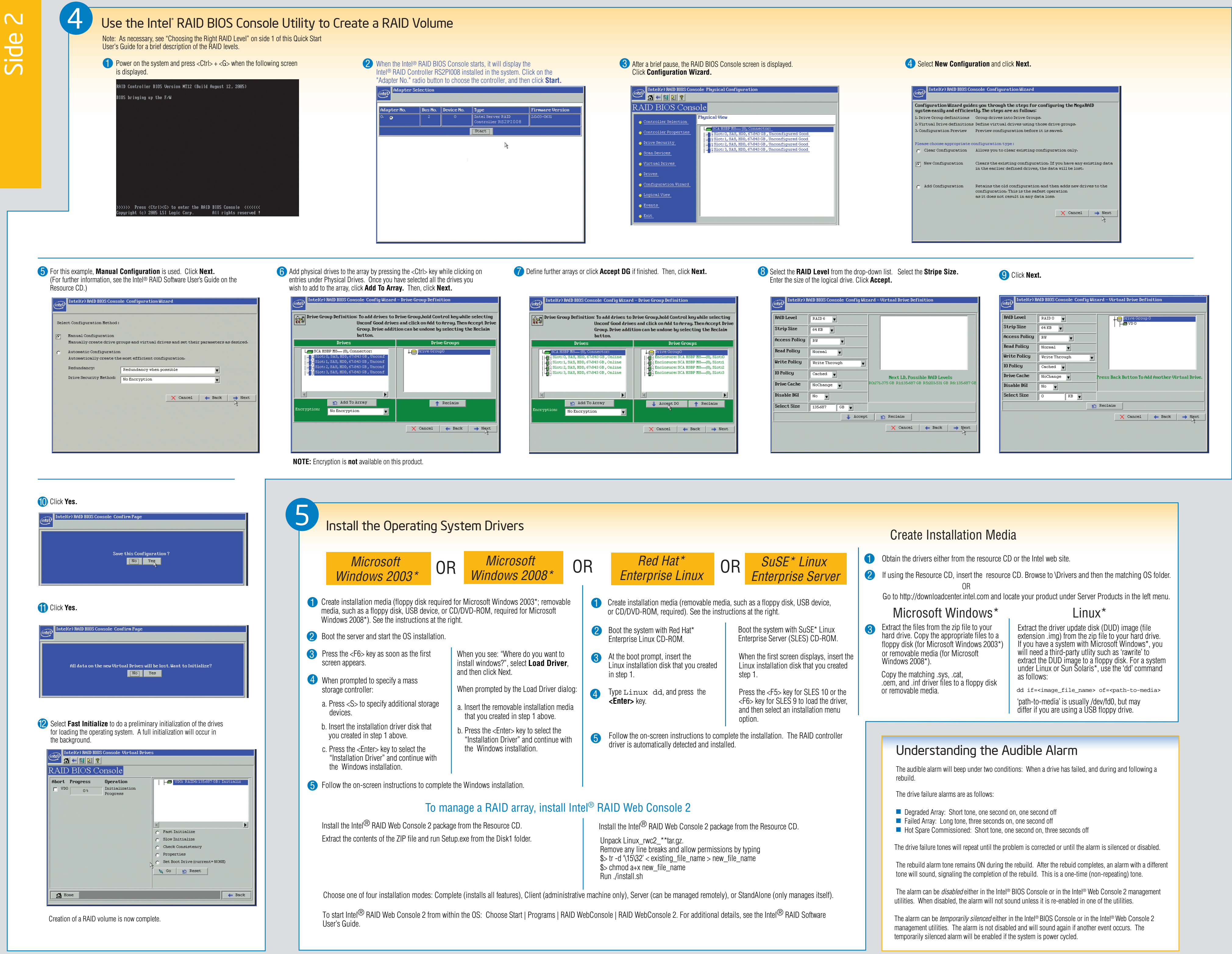

- 
- 

- 
- 
-